## 00 **Drigal 20. PILEG 0**

Cały rok szkolny poznawaliście tajemnice komputera. Potraficie pisać w edytorze tekstu i rysować w programie graficznym, a nawet zapisywać pliki ze swoimi pracami. Pamiętajcie, że komputer to tylko narzędzie w rękach mądrego człowieka. Do zobaczenia w nowym roku szkolnym!

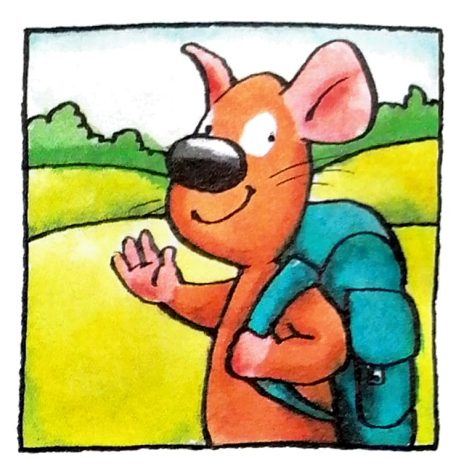

Autor

Zanim zabrzmi ostatni dzwonek, zapraszam Cię do wspólnej zabawy.

1. Odpowiedz na pytania. Zaznacz zieloną pętlą prawidłowe odpowiedzi.

- Jaka jest prawidłowa odległość oczu od monitora?
- Jaką postawę należy zachować podczas pracy na komputerze?

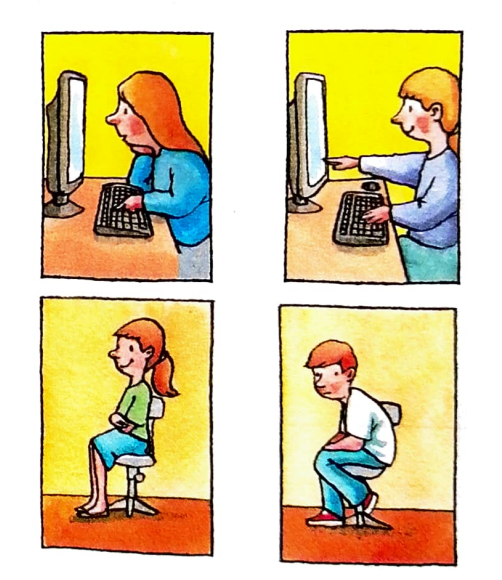

• Jakie przedmioty mogą leżeć przy stanowisku komputerowym?

myszka, dzbanek, gruszka, kanapka, linijka, zeszyt, samochodzik, lalka, batonik, długonic , batonik, długopis

• Który rysunek przedstawia ikonę programu graficznego?

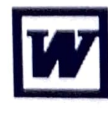

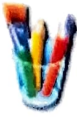

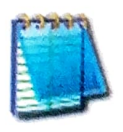

**42 .** . .. łiec przez przez przez przez przez przez przez przez przez przez przez przez przez przez przez przez przez p<br>Przez przez przez przez przez przez przez przez przez przez przez przez przez przez przez przez przez przez pr